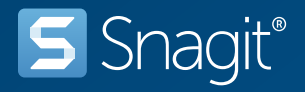

# キーボード ショートカット (Mac)

## キャプチャのショートカット

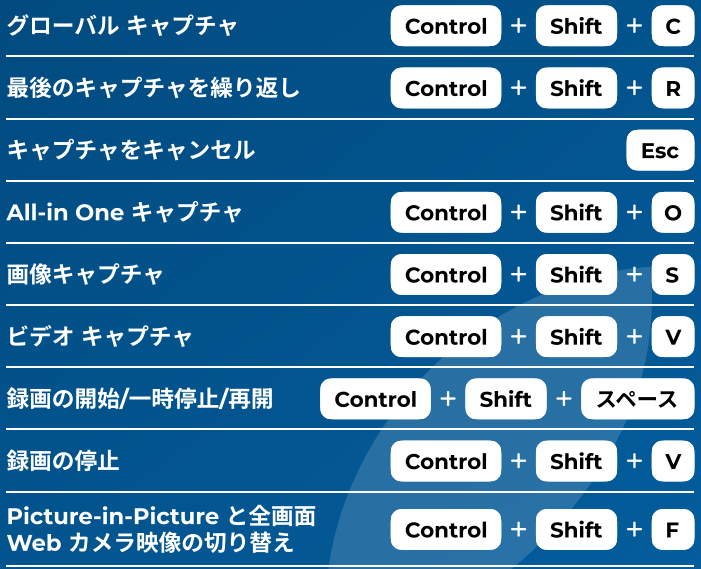

### Editor のショートカット

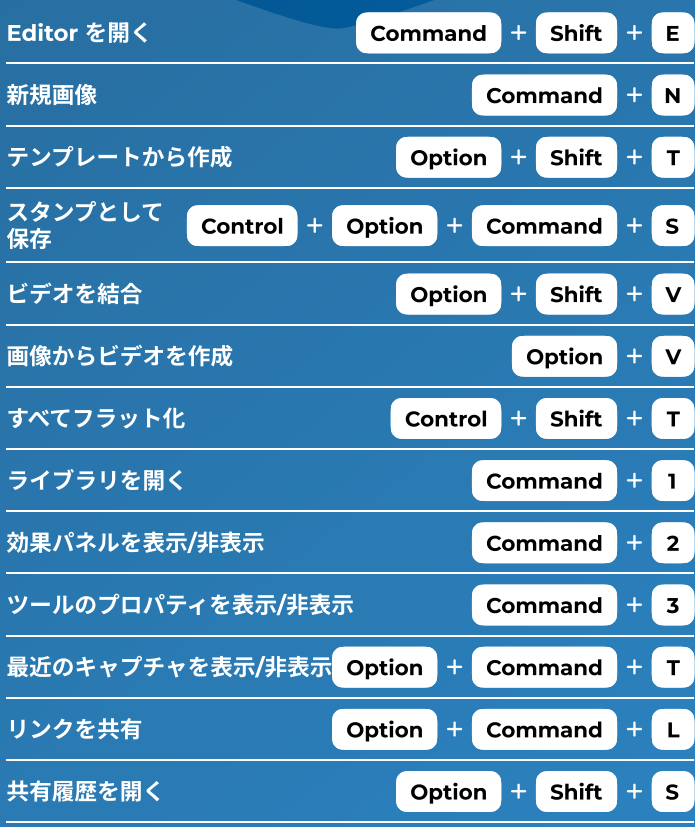

### 画面描画のショートカット

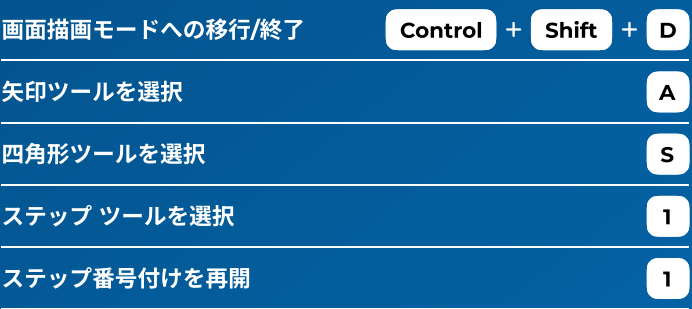

### ツールのショートカット

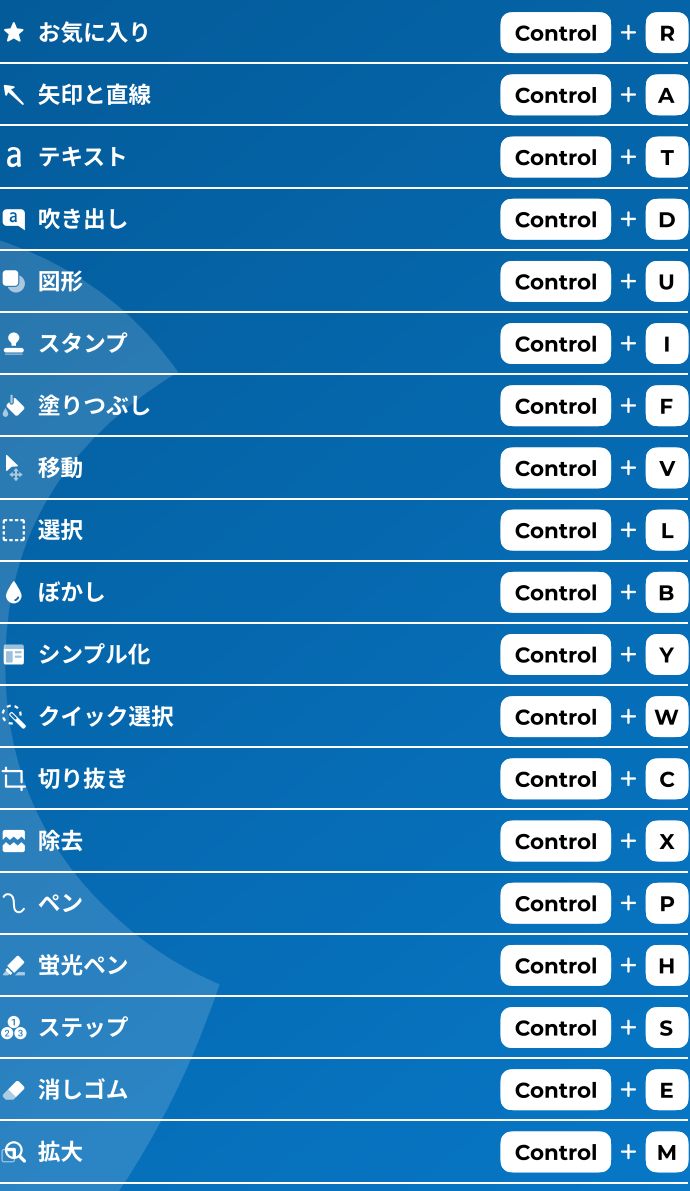